### Tema 3 **JavaScript**

#### Functional

text = text.replace(cx,  $f(s)$  {<br>return '\\\u' +<br>cturn '\\u' +

 $\text{text}_{\text{text}}^{\text{tr}(\text{cx}, \text{test}(\text{text}))}$ 

 $1$ ):

 $-$  json2.  $j<sub>5</sub>$ 

Functional cancer intertigate patterns we have seen to large one weakness of the inheritance patterns we have seen to large the company of the seen to large the seen to large the company of the properties of an object are One weakness of the object are visite that the get to be a<br>vacy. All properties of an object doesn't matter, but so property<br>vacy. All properties in an experiment programmers have advertised<br>private methods. Some uninforme vacy. The methods. Some uninformed programmers have adopted private methods. Some uninformed programmers have a books branch frustration, some uninformed property that they wish to make provide with the top of the code wit private internation, some a property that they wish to make proves a frustration, some a property that other users of the code was property if they have a property that other users of the code was break privately, we have frustration of the boye that other users of the code was privacy. If they have a he bope that other series of the code was previously as a module pattern.

 $C(0000' + a.\text{charCodeAt}(0),\text{tastrim}(10)),$   $R(0000' + a.\text{charCodeAt}(0),\text{tastrim}(10)),$   $R(0000' + 0)$ 

82% (417,50) (JavaScript Stevenstein).slic

privating name, who had looking members. For<br>not see the odd looking members. For<br>not see the odd looking a function that was port see the odd is the module pattern.<br>an application of the module pattern.<br>an application of the module pattern.<br>and with a lowercase letter because it will not require the use of the

starts with a lowercase steps: lina four-

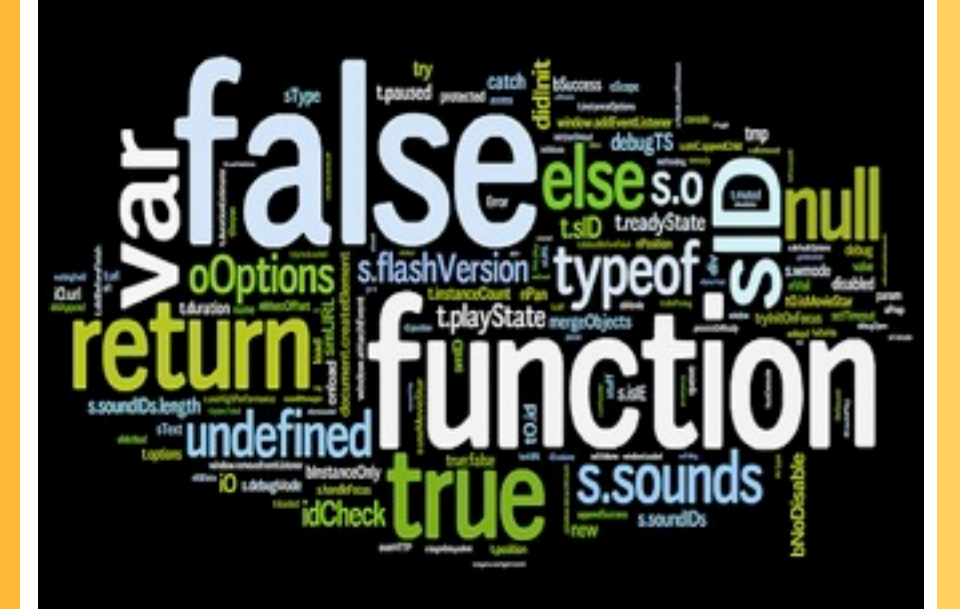

**Parte I:** El núcleo del lenguaje. Interfaz básico con el navegador.

# **Netscape**

About: Netscape: Navigator

version 9.0b1

C Netscape Communications Corporation. All rights reserved. Portions @ 1998-2007 Contributors to the Mozilla Foundation. All rights reserved. Netscape and the Netscape logo are registered trademarks of Netscape Communications Corporation.

CHC.

Mozilla/5.0 (Windows; U; Windows NT 5.1; en-US; rv: 1.8.1.5pre) Gecko/20070604 Firefox/2.0.0.4 Navigator/9.0b1

Credits

### Introducción a Javascript

¿Qué es javascript? ¿En qué se diferencia de otros lenguajes de programación web?

**Conceptos** previos

# JavaScript

*Introduccion a Javascript 3*

### NO es:

- Una versión reducida de Java
- Un lenguaje "simple"

### **Tiene**

- Visible el código fuente, ya que es interpretado, no compilado
	- No obstante, el fuente se puede ofuscar
	- Las implementaciones modernas hacen una compilación JIT (*just-in-time*) a  $\diamondsuit$ código máquina
- Sintaxis similar a C++ o Java, mucho menos restrictiva
- Orientación a objetos:
	- Distinta filosofía que C++ o Java: en JavaScript no existen clases.  $\Diamond$
	- Los objetos son colecciones de métodos y propiedades.  $\Diamond$
- Se usa para:
	- Interactuar con el navegador: abrir ventanas, saltar a otra URL,…
	- Interactuar con el documento HTML: verificar formularios, añadir/ eliminar contenido, hacer animaciones…

*Introduccion a Javascript 4*

Tecnologías WWeb

- Abrir conexiones con el servidor (AJAX)
- No se suele usar para :
	- Multimedia: videos, sonido, etc.
	- Trabajar con bases de datos. Esto se suele hacer desde el servidor
- Estas capacidades no vienen del lenguaje en sí, sino de la forma en la que está actualmente integrado en los navegadores
	- De hecho, existen librerías para acceder a bases de datos locales con SQL y se puede dibujar en 2D/3D

#### $Torrent.prototype = {$ initialize: function(xml) { var xmlString = new XMLSerial var torrentNode = xml.getElem  $var$  statsNode =  $xml.getElement$  $this. objectID = getText(torre)$ this.name = getText(torrentNo this.displayName = (this.name this.name this.name this.name this.hash = getText(torrentNo

### Introducción a Javascript

JavaScript como lenguaje, independientemente de la web

El núcleo de **Javascript** 

3.2

#### var  $Torrent = Class.create()$ ;

# El léxico de JavaScript

Tecnologías WWeb

*Introduccion a Javascript 6*

- JavaScript es descendiente de la familia C, C++, Java
	- Diferencia mayúsculas/minúsculas
	- Comentarios tipo C/C++ /\* Comentario \*/, //comentario
- El **;** es opcional (si cada sentencia está en una línea), aunque es recomendable para evitar problemas

$$
a = 3
$$
  

$$
b = 4
$$

# Declaración de variables

*Introduccion a Javascript 7*

Tecnologías Web

- No obligatoria, aunque aconsejable
- Las variables no tienen tipo fijo, se declaran simplemente con la palabra clave **var**
- El valor de una variable declarada pero no inicializada es un valor especial llamado undefined

```
var a;
b = 27; //válido
a = 3;a = "hola"; //válido
var c,d;
console.log(c) //undefined
console.log(d) //error
```
# Tipos de datos *Introduccion a Javascript*

**Introduccion a Javascript 8** 

- Numérico (enteros y reales)
- Booleano (true==1, false==0)
- Clases básicas del sistema
	- String ۰
	- Object (tipo base para los objetos)
	- function
	- Array
	- Date
	- RegExp (expresión regular)

## Operadores y sentencias

```
Introduccion a Javascript
9
```
Tecnologías WWeb

- Idem a C++/Java
	- Operadores aritméticos y lógicos (eso sí, no se pueden redefinir)
	- **Sentencias: bucles, condicionales, etc.**
- **Igualdad (==): emplea conversión de tipos**
- Identidad(===): sin conversión

if ("1"==true) //esto es cierto ... if ("1"===true) //pero esto no

**delete** existe, pero no significa lo mismo que en C++, lo veremos cuando hablemos de objetos

# Operador de asignación

- Datos primitivos: por valor (copia)
- Objetos: por referencia (ambas variables apuntan al mismo objeto)

*Introduccion a Javascript 10*

Tecnologías WWeb

Aunque existen punteros, no se pueden emplear como en C++ (desplazarse por la memoria, obtener la direccion, etc.)

```
var a,b;
a = new Array(); // un array es un objeto que se 
                    // crea con el constructor Array()
a[0] = 1;b = a; \frac{1}{b} is the \frac{1}{2} is the referencia al array a
a[0] = 100;alert(b[0]); // muestra el valor 100
```
# **Funciones**

- Se definen con la palabra clave **function**
- Los parámetros no tienen tipo (como es lógico)
- Es recomendable declarar las variables locales, para no coincidir con una global

```
var res = 1;
function suma (arg1, arg2) {
       var res = arg1 + arg2;
      ! ! return res;
}
```
Las funciones son objetos, y por tanto se pueden asignar a variables o pasar como parámetros

```
function operar(arg1,arg2,op) {
  return op(arg1,arg2)
}
operar(2,2,suma);
```
# Trabajo con objetos

Creación, inserción de propiedades y borrado dinámico

```
var Homer;
Homer = new Object();
Homer.nombre = "Homer Simpson";
Homer.edad = 34;
Homer.casado = true; 
delete Homer.edad //(Homer.edad==undefined)
```
Acceso

Homer.edad = 40; //Notación "clásica" Homer["edad"] =  $40$ ; //Como si fuera un array var prop = prompt("¿Qué propiedad quieres?"); alert(Homer[prop]);

Tecnologías XWeb

Permite representar un objeto con "texto plano"

Útil para inicializar objetos o recibirlos desde el servidor (lo veremos en AJAX)

```
json = f nombre: "Homer",
   apellido: "Simpson",
  tels: [ //Los arrays se definen con el corchete
     "555-123456",
     "555-654321"
  \mathbf{1},
   ocupacion: { //Una propiedad puede ser un objeto JSON
       puesto: "operario",
       lugar: "central nuclear de Springfield"
 }
}
//"eval" analiza el JSON y lo convierte en objeto Javascript
homer = eval(json);
```
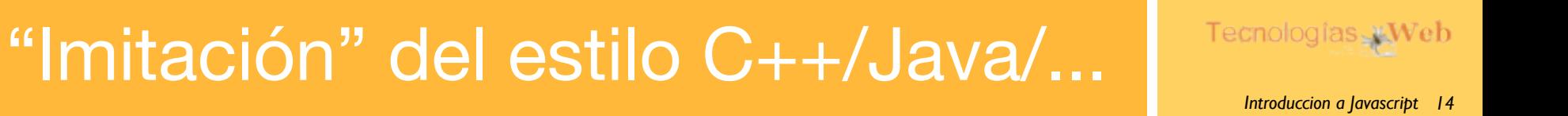

```
var homer;
function Persona(nombre, edad, casado) {
     this.nombre = nombre;
     this.edad = edad;
     this.casado = casado;}
homer = new Persona("Homer Simpson", 34, true);
```
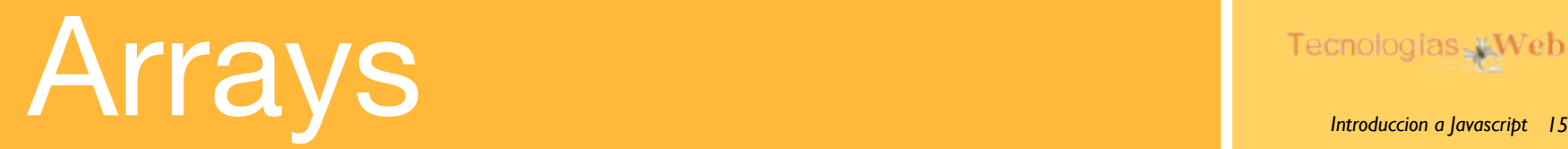

- **Dispersos**: no todas las posiciones tienen que contener datos. Las vacías tienen undefined
- **Heterogéneos**: cada posición puede tener un tipo distinto

```
var a=new Array()
a[5]=4a[10]="hola"
alert(a.length) //11!!
```
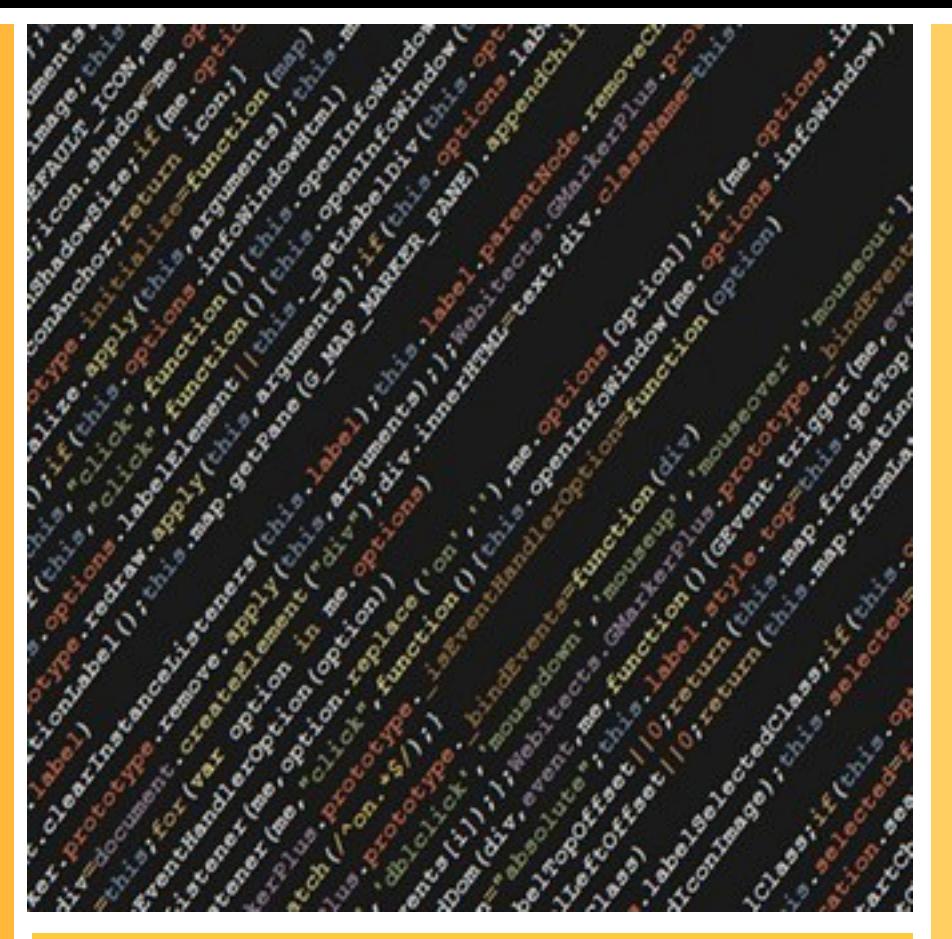

3.3 Scripts en páginas web

#### **Texto**

### Introducción a Javascript

¿Cómo metemos código Javascript en el HTML?

### Insertar Javascript en el HTML

```
Tecnologías XWeb
```
*Introduccion a Javascript 17*

```
En etiquetas script
```
- El ámbito de las variables es la página entera
	- Las variables no se pueden compartir entre páginas
- El código se ejecuta a medida que se va leyendo  $<$ html $>$

```
<head>
   <script type="text/javascript"> //type obligatorio en HTML4
      ! ! function ahora() { //pero no en HTML5
         var h = new Date();
         return h.toLocaleString(); }
      var verFecha = true;
    </script>
</head>
<body>
    <script type="text/javascript">
       if (verFecha) alert("Fecha y hora: " + ahora());
    </script>
</body>
</html>
```
### Otras formas de incluir código

En un fichero aparte (.js). Similar al #include de C

```
<script src="prog.js"> </script>
```
- En un manejador de evento
	- El código se ejecuta al producirse el evento, no al leer la página

<input type="button" value="pulsa aqui" onClick="alert('hola')">

*Introduccion a Javascript 18*

Tecnologías Web

- Como una URL **javascript:**
	- Para poder ejecutar código en respuesta a un click en un enlace

<a href="javascript:alert('hola')"> ¡Hola! </a>

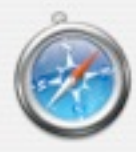

#### http://scanner.malware-scan.com

NOTICE: If your computer has been running slower than normal, it may be infected with Viruses, Adware or Spyware.

MalwareAlarm will perform a quick and completely FREE scan of your system for malicious programs.

Download MalwareAlarm for FREE now!

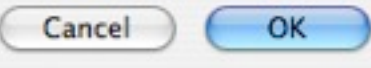

### 3.4

Interfaz con el navegador (Browser Object Model o BOM)

### Introducción a Javascript

API orientado a objetos para interactuar con el navegador

### APIs de JavaScript para la web

En web nos puede interesar interactuar con:

- El navegador: ◈
	- Obtener las propiedades y capacidades
	- ◆ Mover la ventana, abrir un popup (cada vez menos),...
	- Hacer que salte a otra dirección
- El propio HTML: (el API se llama DOM, lo veremos en las 2 clases siguientes)
	- Añadir texto, etiquetas, quitar etiquetas  $\diamondsuit$
	- Reordenar partes del documento (por ejemplo una tabla por columnas)  $\Diamond$

*Introduccion a Javascript 20*

Tecnologías Web

**◆ Hacer animaciones** 

# Objeto global: window

- El objeto **window** determina el contexto de ejecución
	- Las variables "globales" son propiedades de window

 $a = 7$ ; alert (window.a) //7

- Cuadros de diálogo modales
	- alert(mensaje)
	- prompt(mensaje, valor por defecto): devuelve cadena introducida o null si se ha pulsado cancelar
	- confirm(mensaje): devuelve true o false según si se pulsa Aceptar o Cancelar

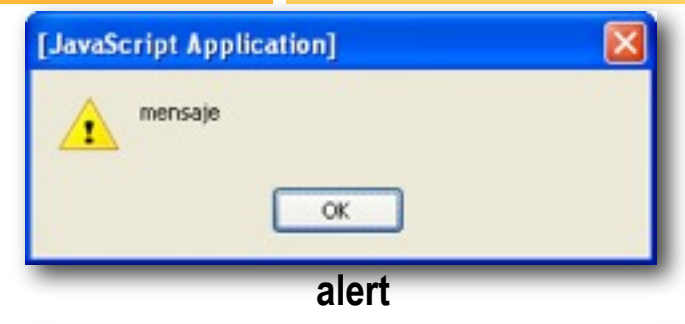

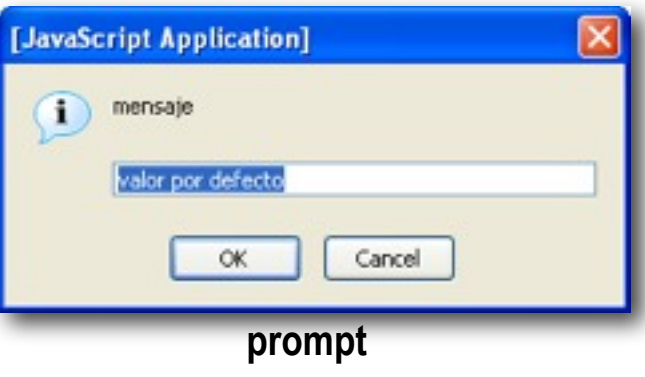

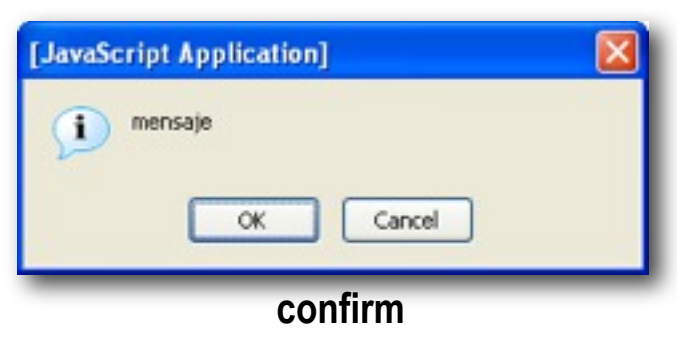

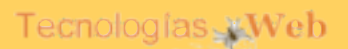

*Introduccion a Javascript 21*

### Objeto window: algunas propiedades

*Introduccion a Javascript 22*

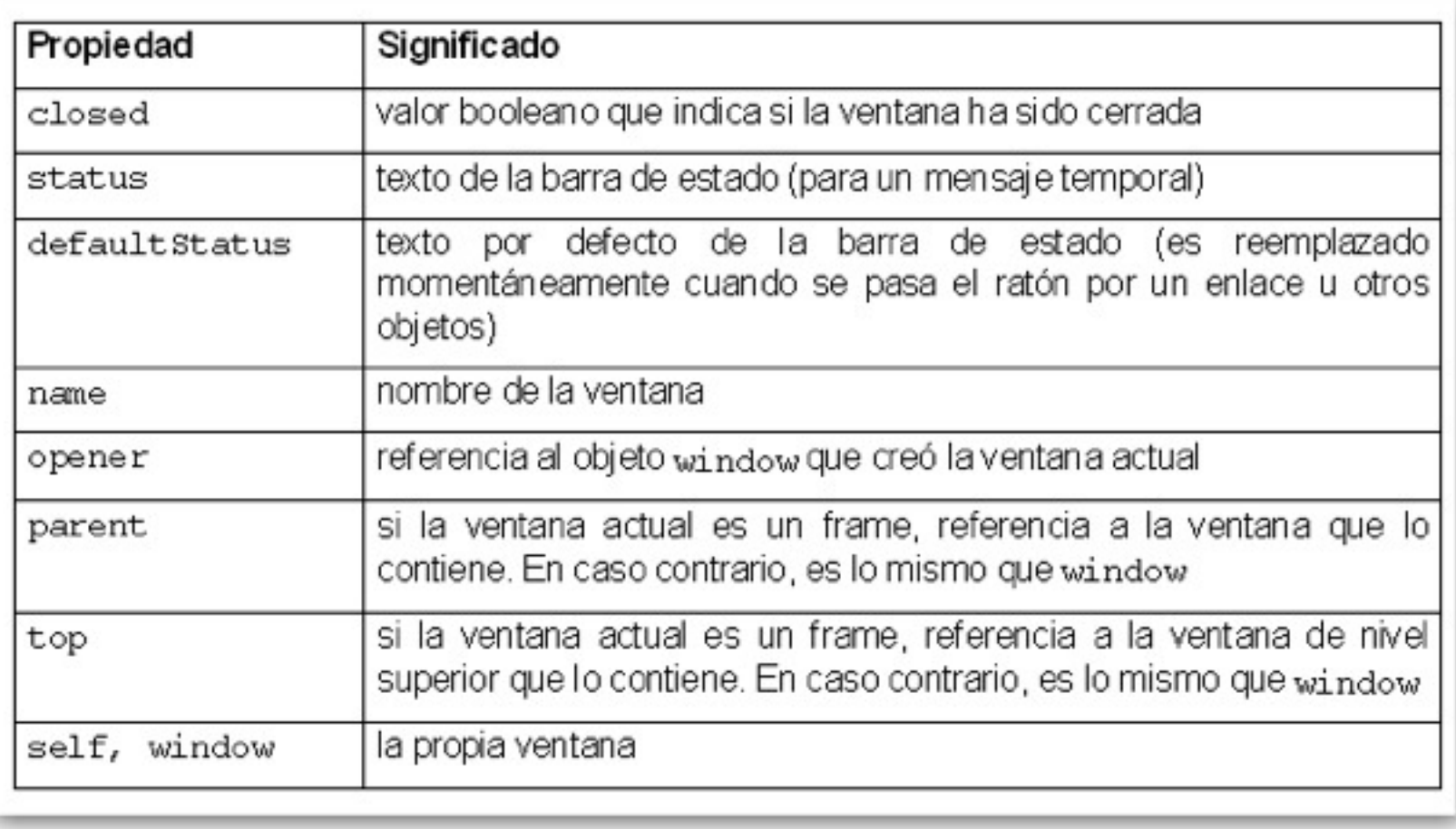

# Objeto navigator

*Introduccion a Javascript 23*

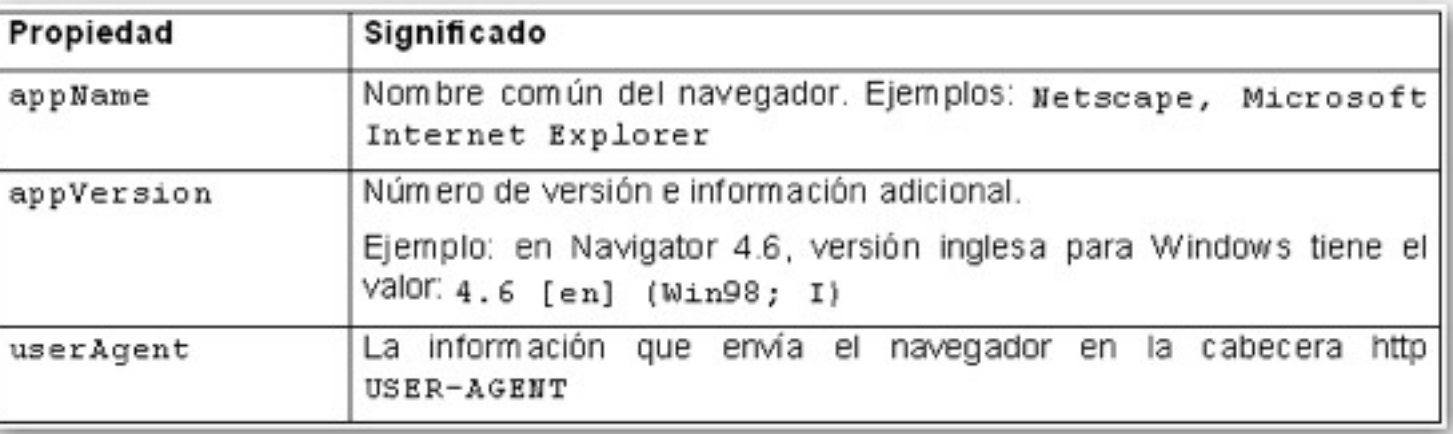

En el pasado, el objeto Navigator se usaba para ejecutar un código u otro dependiendo de la compatibilidad.

- Pero eso era cuando solo existían Navigator y Explorer
- En la actualidad es más sencillo comprobar si el método o propiedad que necesitamos existe. Si no, será undefined (==false)

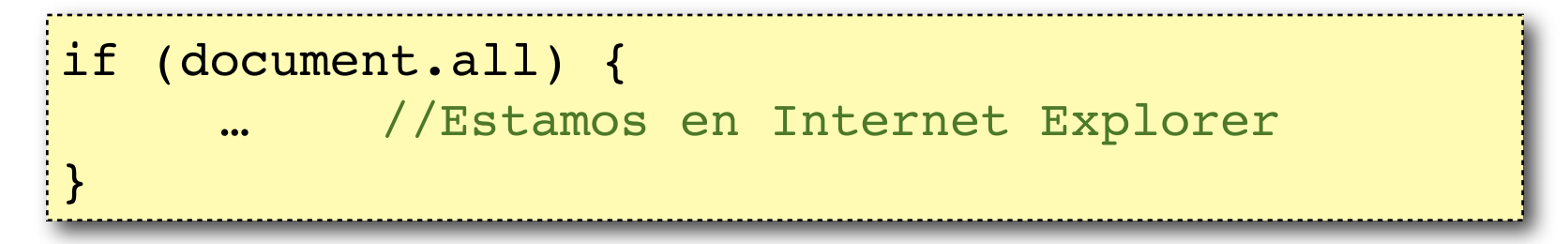

# Objeto location

*Introduccion a Javascript 24*

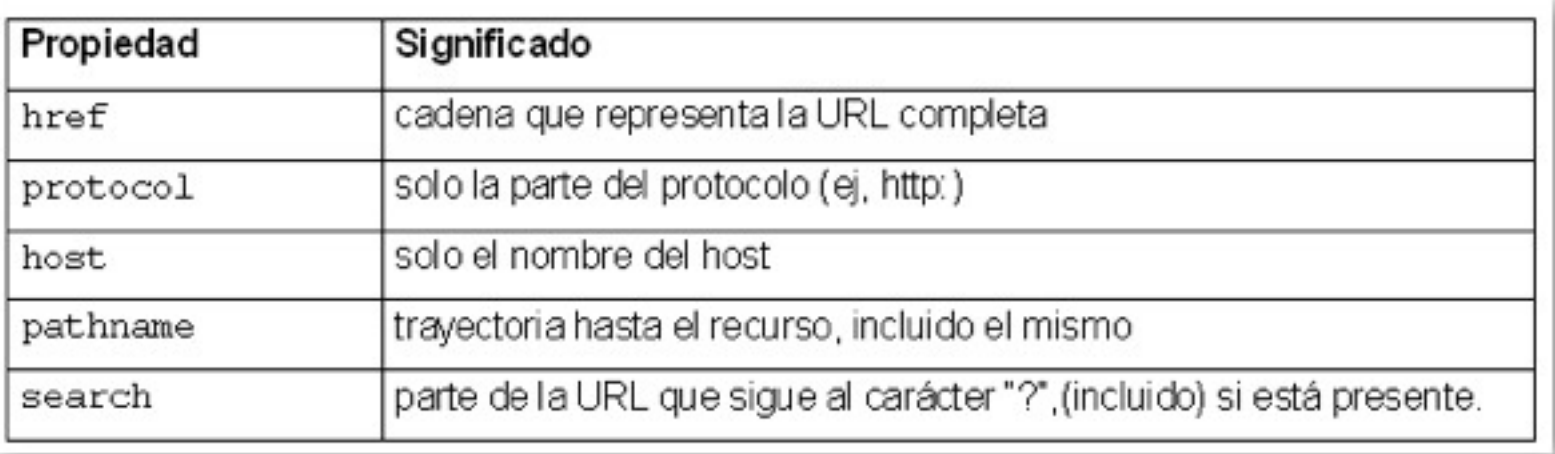

Por ejemplo, para hacer que el navegador salte a la página "login.htm"

```
location.href="login.htm"
```
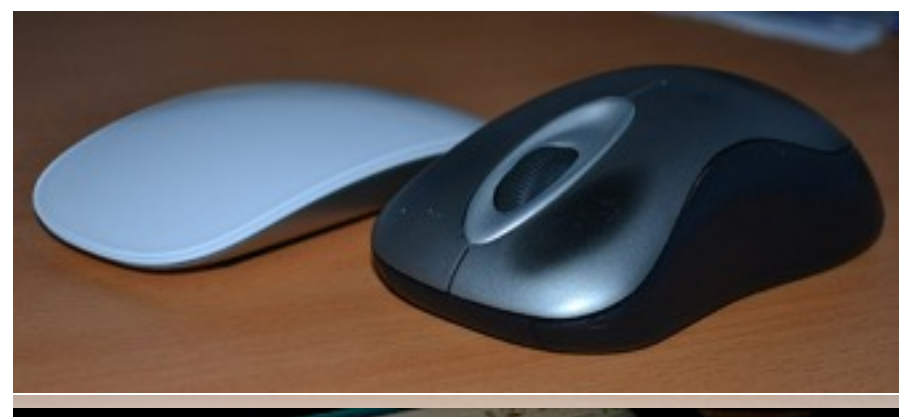

### 3.5 Eventos

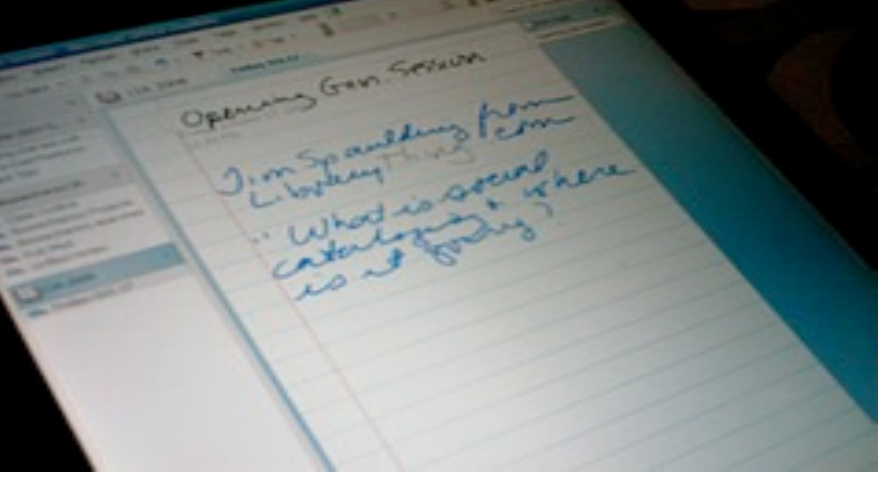

### Reaccionando a las acciones del usuario

### Introducción a Javascript

# Eventos y manejadores

Los eventos son acciones que ocurren generalmente porque el usuario hace algo sobre un objeto. Por ejemplo, hacer click sobre un botón, introducir texto en un campo de formulario, mover el ratón sobre un enlace ...

*Introduccion a Javascript 26*

Tecnologías Web

Se pueden controlar esas acciones con un '**manejador**' de eventos (*handler*), para que el script reaccione ante ese suceso. Estos son los eventos que utiliza y controla javascript.

## Algunos tipos de eventos

*Introduccion a Javascript 27*

Tecnologías Web

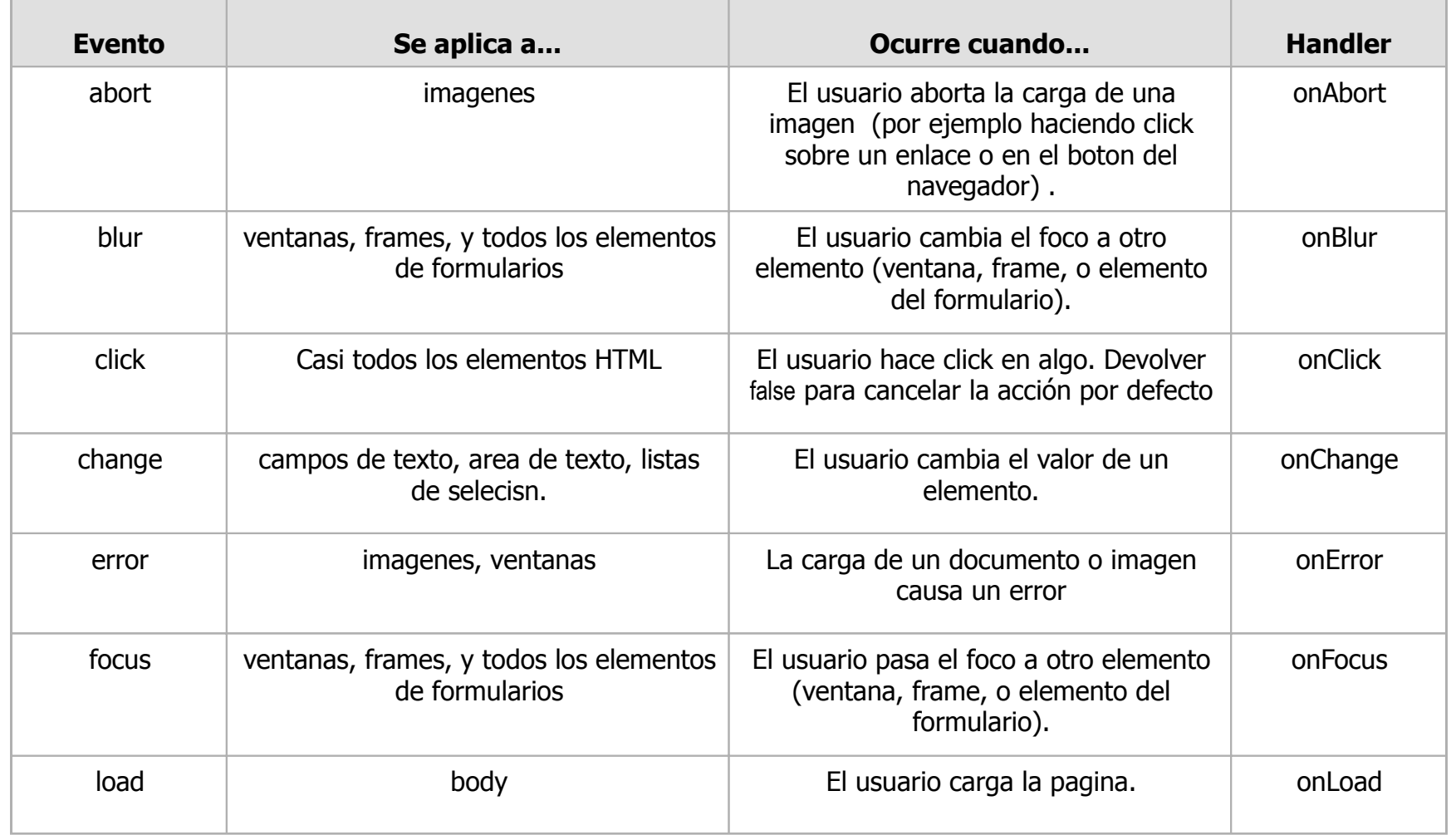

# Algunos tipos de eventos *(cont.)*

*28*

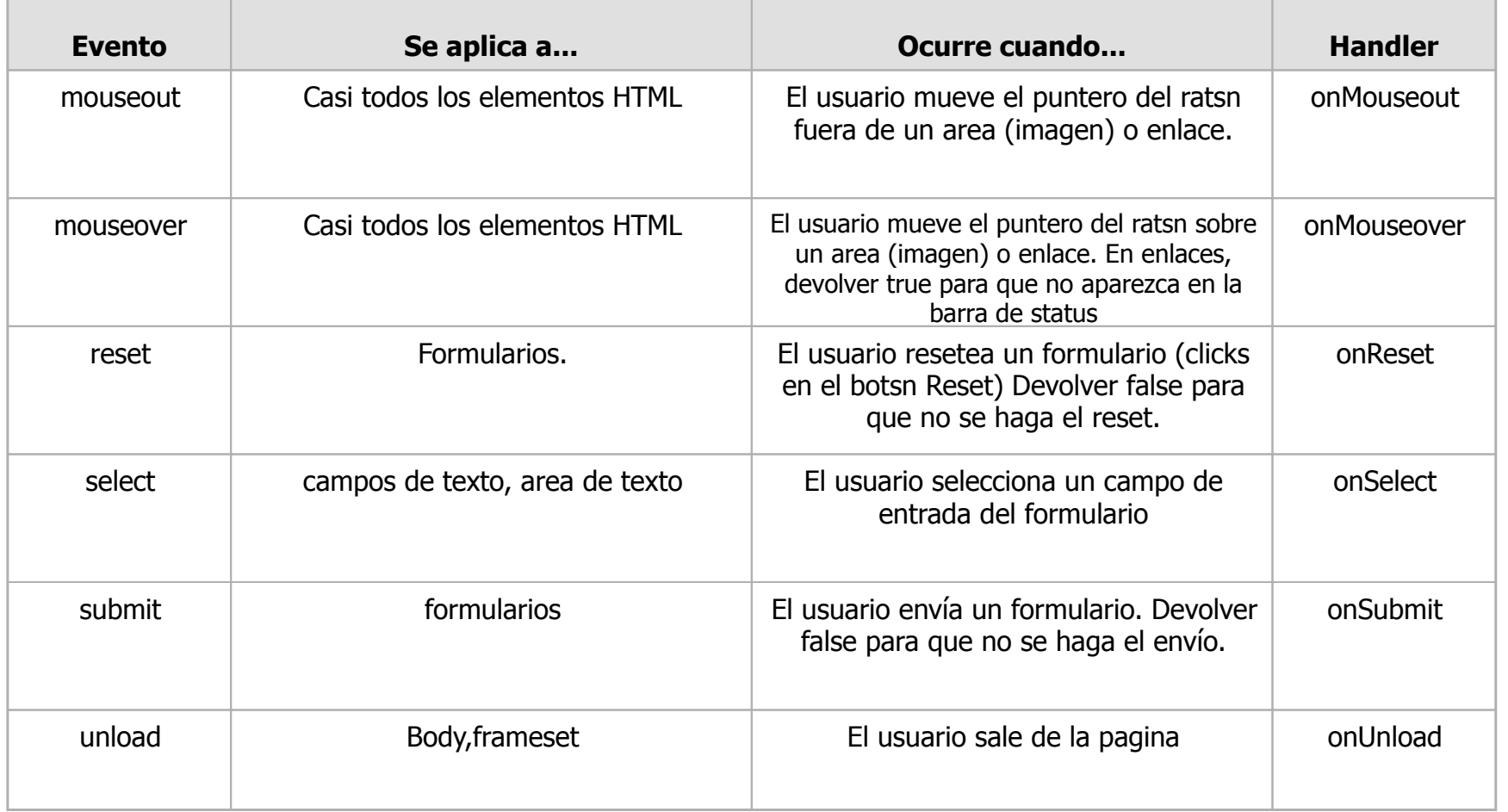

### Eventos y manejadores (forma inline)

1. Definir un manejador en un atributo HTML *onXXX="codigo-JavaScript"*

*Introduccion a Javascript 29*

Tecnologías Web

Problema: mezclamos HTML y javascript

```
<form name="prueba">
  <input type="button" value="Pulsa aquí"
         onClick="alert('hola');/>
</form>
```
- 2. Especificar valor de retorno
	- Devolviendo false o true se puede anular el comportamiento por defecto de algunos eventos. La mayoría de las veces es false, pero algunas es true

```
<a href="hola.htm" onclick="alert('hola'); 
return false;">hola</a>
```
*Introduccion a Javascript 30*

Tecnologías Web

En el navegador, cada etiqueta HTML del documento tiene un objeto JavaScript equivalente.

- Se accede al objeto (si la etiqueta tiene un id) con document.getElementById
- Ese objeto tiene propiedades predefinidas que se corresponden con los atributos HTML.
- Por ejemplo, un input tendría una propiedad value, otra onclick,...
- Ventaja: no mezclamos Javascript con HTML

```
<p id="par">Clícame</p>
<script type="text/javascript">
     function saludo() { alert("Hola")}
     document.getElementById("par").onclick = saludo;
     //también podríamos definir la función "sobre la marcha" 
     //(función "anónima")
   document.getElementById('par") .onclick = function() { } alert("Hola")}
</script>
```
En un manejador de evento, **this** referencia al objeto sobre el que se produce el evento

*Introduccion a Javascript 31*

Tecnologías WWeb

```
<input type="text" id="campo">
<script type="text/javascript">
   function verContenido() {
     alert(this.value);
   }
   campo.onclick = verContenido;
</script>
```
- Propiedad que nos permite leer/modificar el HTML que hay dentro de una etiqueta
- No es estándar en HTML4, pero sí en HTML5
	- Posteriormente veremos la forma estándar (DOM)
	- innerHTML no se recomienda para trabajar con tablas

```
<input type="button" value="Pon texto" onclick="ponTexto()"/>
<div id="texto"></div>
<script type="text/javascript">
   function ponTexto() {
     var mensaje = prompt("Dame un texto y lo haré un párrafo")
     var etiq = document.getElementById("texto")
     etiq.innerHTML += "<p>" + mensaje + "</p>" 
 }
</script>
```
Tecnologías Web

# Eventos de formulario

onsubmit (en el <form>): al intentar enviar los datos al servidor

*Introducción a Javascript 33*

Tecnologías XWeb

- Si el manejador devuelve false, se anula el envío
- onchange (en un campo): al cambiar el valor del campo (normalmente se dispara al pasar el foco a otro campo)

```
<script type="text/javascript">
   function checkForm() {
     var valor = document.getElementById("nombre").value
    if ((valor==") \mid | (valor==null)) {alert("No puede estar vacío")
         return false;}
     else return true;}
</script>
<form action="loquesea.php" id="miform" onsubmit="return checkForm()">
     Nombre: <input type="text" id="nombre">
     <input type="submit" value="Enviar">
</form>
<!-- forma ALTERNATIVA a poner el "onsubmit=..." del formulario -->
<script type="text/javascript">
     document.getElementById("miform").onsubmit = checkForm;
</script>
```
### Información sobre el evento

- El evento también es un objeto JavaScript con propiedades
	- Por ejemplo en un click, la propiedad button nos dice qué botón se ha pulsado
- Incompatibilidad
	- Explorer: el evento es un objeto global llamado "event"
	- Estándar W3C: se le pasa como argumento al manejador de evento

```
<p id="par">Clícame</p>
<script type="text/javascript">
    function saludo(e) { //"e" solo definido en Estándar
        if (window.event) { // //event solo definido en Explorer
           e = window.event;
 }
        alert("Se ha pulsado el botón " + e.button);
 }
    document.getElementById("par").onclick = saludo;
</script>
```
# Event bubbling

- En realidad el evento no se dispara solo sobre el objeto que actúa directamente, continúa con los objetos "padre", "abuelo",...
	- Se puede cancelar el *bubbling*, o "ascenso" del evento, pero el Explorer es incompatible con el estándar, no lo vamos a ver aquí.

```
<body onclick="alert('body')">
    <p onclick="alert('p')"> 
         <a href="" onclick="alert('a')">Clícame</a>
   \langle/p>
</body>
```
- Propagación: capturing + bubbling
	- Capturing significa que el evento comienza en realidad en el nivel superior
	- **El capturing no funciona con los handler convencionales**
- En lugar de un manejador de evento se usa un Event listener
	- Ante el mismo evento, un objeto puede tener solo un handler, pero varios listeners
	- Definición
		- objeto.addEventListener(evento, funcion, captura?)(W3C)
		- objeto.attachEvent(evento, funcion) (Explorer)
	- Eliminación
		- objeto.removeEventListener(evento, funcion, captura?)(W3C)
		- objeto.detachEvent(evento, funcion)(Explorer)